# Package 'IRdisplay'

November 29, 2018

<span id="page-0-0"></span>Title 'Jupyter' Display Machinery

Description An interface to the rich display capabilities of 'Jupyter' frontends (e.g. 'Jupyter Notebook') <https://jupyter.org>. Designed to be used from a running 'IRkernel' session <https://irkernel.github.io>.

Version 0.7.0

**Depends**  $R$  ( $>= 3.0.1$ )

Suggests testthat, withr

Imports methods, repr

License MIT + file LICENSE

LazyData true

Encoding UTF-8

RoxygenNote 6.1.1

NeedsCompilation no

Author Thomas Kluyver [aut, cph], Philipp Angerer [aut, cph, cre] (<https://orcid.org/0000-0002-0369-2888>), Jan Schulz [aut, cph]

Maintainer Philipp Angerer <phil.angerer@gmail.com>

Repository CRAN

Date/Publication 2018-11-29 12:20:10 UTC

# R topics documented:

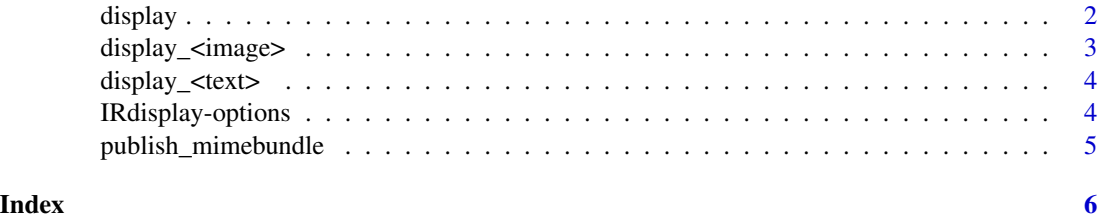

<span id="page-1-1"></span><span id="page-1-0"></span>

# <span id="page-1-2"></span>Description

Both functions create a mimebundle for multiple reprs. display proceeds to publish it using [publish\\_mimebundle](#page-4-1). prepare\_mimebundle returns it (see *Value* for details)

### Usage

```
display(obj, ..., mimetypes = getOption("jupyter.display_mimetypes"),
  error_handler = stop)
```

```
prepare_mimebundle(obj,
 mimetypes = getOption("jupyter.display_mimetypes"), metadata = NULL,
 error_handler = stop)
```
# Arguments

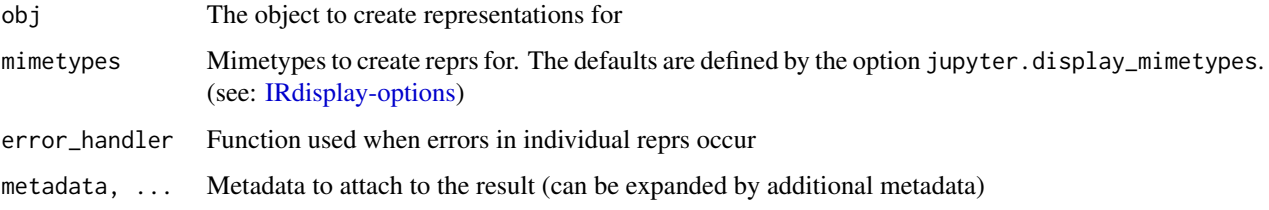

# Value

prepare\_mimebundle returns a list with items corresponding to the parameters of [publish\\_mimebundle](#page-4-1) (data and metadata)

#### See Also

[publish\\_mimebundle](#page-4-1)

#### Examples

```
bundle <- prepare_mimebundle(diag(3))
```

```
## Not run: ## (Run inside of an IRkernel)
display(help(display))
## End(Not run)
```
# <span id="page-2-1"></span><span id="page-2-0"></span>Description

Either data or file must be passed.

# Usage

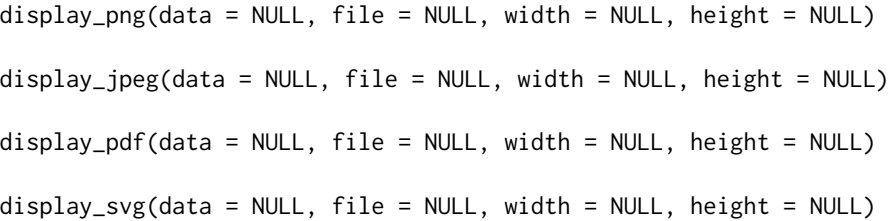

# Arguments

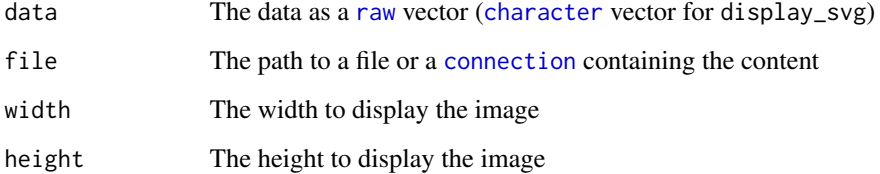

# See Also

[display\\_<text>](#page-3-2)

# Examples

```
## Not run: ## (Run inside of an IRkernel)
display_png(file = 'image.png')
display_svg('
<svg xmlns="http://www.w3.org/2000/svg" viewBox="-1 -1 2 2">
  <circle r="1"/>
\langle/svg\rangle')
display_jpeg(file = url('https://dummyimage.com/600x400.jpg', 'wb'), width = 100)
## End(Not run)
```
<span id="page-3-2"></span><span id="page-3-0"></span>

# Description

Either data or file must be passed.

#### Usage

```
display_json(data = NULL, file = NULL)
```

```
display_javascript(data = NULL, file = NULL)
```
display\_html(data = NULL, file = NULL)

```
display_markdown(data = NULL, file = NULL)
```
display\_latex(data = NULL, file = NULL)

# Arguments

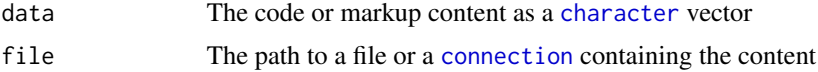

#### See Also

[display\\_<image>](#page-2-1)

#### Examples

```
## Not run: ## (Run inside of an IRkernel)
display_text('Just text')
display_markdown('[MD](http://commonmark.org) *formatted*')
display_javascript('execute(this)')
## End(Not run)
```
<span id="page-3-1"></span>IRdisplay-options *IRdisplay options*

### Description

Some [options](#page-0-0) to control the formats [display](#page-1-1) and [prepare\\_mimebundle](#page-1-2) emit, and the function they use to display them.

#### <span id="page-4-0"></span>Usage

irdisplay\_option\_defaults

#### Format

An object of class list of length 2.

#### **Options**

jupyter.display\_mimetypes The default is all MIME types supported by Jupyter.

jupyter.base\_display\_func Function used by [display](#page-1-1) and all [display\\_<text>](#page-3-2) / [display\\_<image>](#page-2-1) functions. Has the signature function(data, metadata = NULL). Per default emits a [warning](#page-0-0), and is set when running an IRkernel.

<span id="page-4-1"></span>publish\_mimebundle *Display data by mimetype, with optional alternative representations.*

#### Description

Calls the function stored as option value of jupyter.base\_display\_func. (see: [IRdisplay-options\)](#page-3-1)

#### Usage

```
publish_mimebundle(data, metadata = NULL)
```
#### Arguments

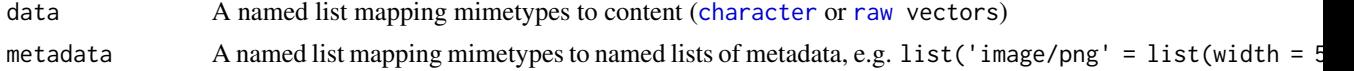

### See Also

[prepare\\_mimebundle](#page-1-2)

#### Examples

```
## Not run: ## (Run inside of an IRkernel)
publish_mimebundle(list('text/html' = '<h1>Hi!</h1>'))
publish_mimebundle(
 list('image/svg+xml' = '<svg xmlns="http://www.w3.org/2000/svg"><circle r="100"/></svg>'),
  list('image/svg+xml' = list(width = 100, height = 100)))## End(Not run)
```
# <span id="page-5-0"></span>Index

```
∗Topic datasets
    IRdisplay-options, 4
character, 3–5
connection, 3, 4
display, 2, 4, 5
display_<image>, 3, 4, 5
display_<text>, 3, 4, 5
display_html (display_<text>), 4
display_javascript (display_<text>), 4
display_jpeg (display_<image>), 3
display_json (display_<text>), 4
display_latex (display_<text>), 4
display_markdown (display_<text>), 4
display_pdf (display_<image>), 3
display_png (display_<image>), 3
display_svg (display_<image>), 3
```

```
IRdisplay-options, 2, 4, 5
irdisplay_option_defaults
        (IRdisplay-options), 4
```
options, *[4](#page-3-0)*

```
prepare_mimebundle, 4, 5
prepare_mimebundle (display), 2
publish_mimebundle, 2, 5
```
raw, *[3](#page-2-0)*, *[5](#page-4-0)*

warning, *[5](#page-4-0)*